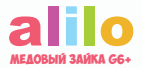

**от 0 до 12 лет**

Загружены Всеми любимые песенки В. Я. Шаинского:

 Улыбка Облака Крокодил Гена МамонтЁнок Чебурашка

**Подключаюсь по Bluetooth**

**МЕДОВЫЙ ЗАЙКА ИНТЕРАКТИВНАЯ МУЗЫКАЛЬНАЯ ИГРУШКА С ФУНКЦИЯМИ МЕДИАПЛЕЕРА, НОЧНИКА И КОЛОНКИ**

МОДЕЛЬ G6+

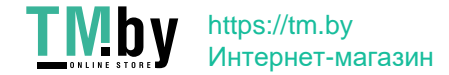

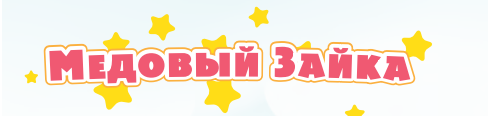

# **Приветики-омлетики!**

Теперь я буду жить в вашем доме. Значит, самое время познакомиться поближе!

Я Медовый Зайка alilo – самый премиленький медиаплеер для малышей и деток всех возрастов.

Со мной можно играть и таскать меня за мягкие ушки. Как и другие зайчики из моего семейства alilo, я умею читать сказки и петь песенки. Мои ушки будут мягко светиться, когда вам нужен ночник. Мои кнопки очень легко освоить. Я сильный, потому что сделан из прочного ABS-пластика, который в 30 раз прочнее обычного!

Но это далеко не всё.

Пожалуйста, прочитайте эту инструкцию перед тем, как мы начнём дружить.

**Теперь ваш, Медовый Зайка**

 $\pi_{1}$ 

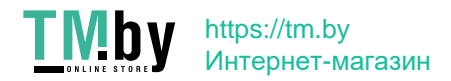

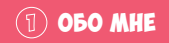

**МНОГОФУНКЦИОНАЛЬНЫЙ:** пою песенки и читаю сказки на двух языках, повторяю за вами смешным голосом, а ещё превращаюсь в ночник!

**ДЛЯ ДЕТЕЙ:** создан таким, чтобы дети интуитивно осваивали операции, а управление было удобным для маленьких ручек.

**БЕЗОПАСНЫЙ:** у меня нет острых углов, а ушки сделаны из безопасного RoHS-силикона. Даже динамик сделан специально с учётом защиты детского слуха.

**ОБНОВЛЯЕМЫЙ КОНТЕНТ:** вы можете обновить все мои песенки и сказки, записав на меня то, что будет особенно нравиться ребёнку. Для этого в моей коробочке есть кабель USB. А при помощи Bluetooth можно проигрывать контент даже с других устройств.

**ДОЛГОВЕЧНЫЙ:** ударопрочная конструкция из ABS-пластика, который в 30 раз прочнее обычного. А батарея – аккумуляторная.

**КАРТА ПАМЯТИ:** у меня есть встроенная MicroSD-карта на 8 Гб. Я могу запомнить до 1000 песен или 200 сказок.

**ВКЛЮЧИТЬ И ПРОДОЛЖИТЬ:** функция включения и продолжения запоминает, где было остановлено проигрывание во время отключения, и продолжает его с этого же места. Очень удобно!

**БЛОКИРОВКА КНОПОК:** заблокируйте кнопки, чтобы я не отвлекался, когда детишки будут с ними играть.

**УСПОКАИВАЮЩИЕ ЗВУКИ:** удерживайте нажатой 2 секунды кнопку режима «Музыка», чтобы начать проигрывать спокойные песенки и мелодии, а также белый шум.

**ФУНКЦИЯ СНА И ОТКЛЮЧЕНИЯ:** я автоматически перейду в спящий режим после воспроизведения в течение 30 минут без использования. Чтобы меня разбудить, просто нажмите любую кнопку. Чтобы отключить этот режим, 2 секунды подержите нажатой кнопку подсветки ушек.

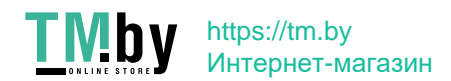

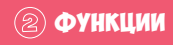

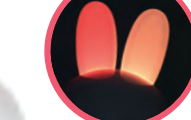

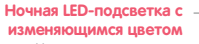

Ушки можно грызть, и они светятся семью разными цветами

# **Микрофон**

**Индикатор записи** Загорается зелёным

# **Индикатор зарядки**

Во время зарядки остаётся красным и гаснет, когда зарядка полная

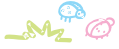

**Предыдущий** Переход к предыдущей

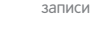

# **Сказки**

Переключение на режим сказок

# **Bluetooth**

Удерживайте нажатой для включения Bluetooth

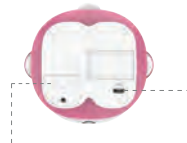

# **Ночник**

Нажмите для вкл/выкл ночника. Нажмите и удерживайте 2 секунды для вкл/откл автоматического ухода в режим сна

**Съёмная MicroSD-карта**  до 8 ГБ

# **TMby** https://tm.by Интернет-магазин

**Разъём Micro USB** Для подзарядки и обновления контента

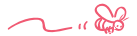

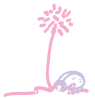

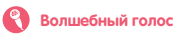

Нажмите и дождитесь, когда загорится зелёный индикатор, чтобы началась запись (3 секунды). Я смешным голосом повторю то, что вы скажете за это время

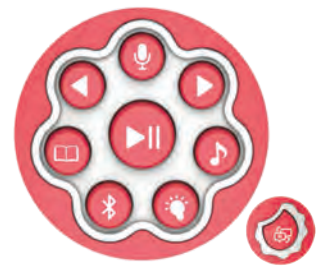

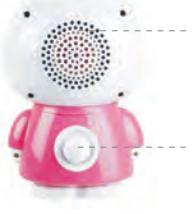

### **Колонка**

Высококачественный звук при безопасной для ребёнка громкости

# **Вкл/выкл и регулятор громкости** Больше, чем просто

хвостик

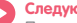

# **Следующий**

Переход к следующей записи

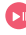

### **Проигрывание/Защита от детей**

Нажмите для проигрывания/паузы. Нажмите и удерживайте для вкл/откл блокировки кнопок

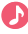

### **Музыка**

Переключение в режим музыки. Удерживайте 2 секунды для включения режима спокойной музыки

## **Переключение языка**

Удерживайте нажатой для смены языка RU/EN

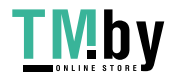

# https://tm.by Интернет-магазин

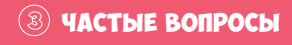

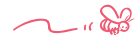

### 1. Почему у меня не получается включить зайчика?

- Проверьте и убедитесь, что у меня не кончился заряд.
- Подключите меня к компьютеру и проверьте, есть ли неподдерживаемые файлы на MicroSD-карте. Удалите их.

### 2. Почему зайчик включён, а звука нет?

- Сделайте звук погромче, покрутив мой хвостик.
- Убедитесь, что файлы на MicroSD-карте только поддерживаемых форматов (рекомендую MP3).
- Убедитесь, что на MicroSD-карте есть только 6 папок с точно такими названиями: RUSTORY, RUMUSIC, RUCUSTOM, ENSTORY, ENMUSIC, ENCUSTOM.
- Извлеките и снова вставьте MicroSD-карту.

# 3. Почему зайка не заряжается?

- Убедитесь, что я выключен.
- Проверьте кабель USB и USB-порт. Убедитесь, что они не повреждены.
- 4. Почему не удаётся скопировать файлы на MicroSD-карту?
	- Убедитесь, что MicroSD-карта отформатирована в FAT32 и правильно установлена в слот для карты.

## 5. Почему зайчик не проигрывает тот контент, что мы записали на его карту памяти?

- Я умею проигрывать только звуковые файлы формата mono (а не stereo). Убедитесь, что музыка, которую вы на меня записали, была именно в этом формате.
- Когда вы подключите меня к компьютеру, то увидите 6 папок. Каждая папка предназначена для своего вида контента (сказки, музыка, спокойные мелодии), который я проигрываю в соответствующем режиме для русского или английского языков. Может быть, вы сохранили файл не в ту папку и ищете его, находясь в неверном режиме.
- Пожалуйста, выключайте меня перед подключением к компьютеру или при вынимании/вставке карты памяти.

### 6. Почему компьютер «не видит» зайчика?

- Выключите меня, а затем выньте и вставьте заново карту памяти.
- Затем подключите меня к компьютеру.
- Если компьютер снова меня «не видит», то используйте другой USB-порт на компьютере. Если это не помогло, вставьте другую карту памяти.

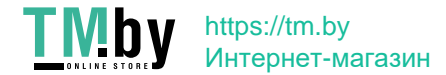

# **<b>(B)** ТЕХНИЧЕСКИЕ ХАРАКТЕРИСТИКИ

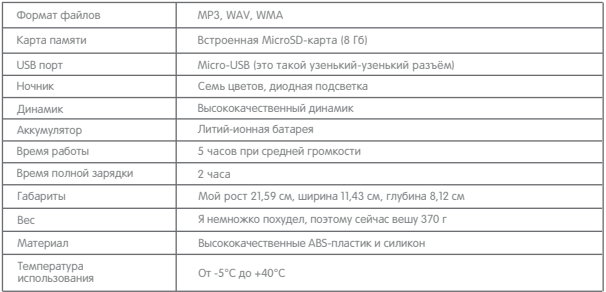

# **Как отформатировать MicroSD-карту**

**Внимание:** Весь контент будет удалён после форматирования. Пожалуйста, при необходимости предварительно создайте резервные копии файлов.

- 1. Отключите зайца и подсоедините его к компьютеру через кабель Micro USB.
- 2. Дважды кликните на КОМПЬЮТЕР и найдите "USB-Drive".
- 3. Кликните правой кнопкой на "USB-Drive" и выберите " Format", выбрав "FAT 32", а затем "2048" в качестве файловой системы.
- 4. После этого создайте на этом устройстве USB шесть папок с именами RUSTORY, RUMUSIC, RUCUSTOM, ENSTORY, ENMUSIC, ENCUSTOM. Эти папки предназначены для сказок, музыки и спокойных мелодий на русском и английском языках соответственно.

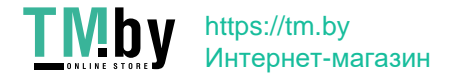

# Меры предосторожности Меры предосторожности

- В целях безопасности малышам до 2-х лет рекомендую давать меня в присутствии взрослых.
- В комплект входит USB-кабель для подключения к компьютеру. Сетевой адаптер в комплекте не поставляется. Рекомендую зарядное устройство на 5 В, 500 мА.
- Не подключайте меня более чем к одному блоку питания.
- Не заряжайте мой аккумулятор более 6 часов подряд.
- Если вы используете меня в качестве ночника или громко включаете звук, то необходимо, чтобы я находился на достаточном расстоянии от ребёнка (рекомендуемое расстояние 90 см).
- Аккумуляторную батарею нельзя вынуть и заменить. Пожалуйста, заряжайте её под наблюдением взрослых.
- Не переименовывайте 6 папок на MicroSD-карте памяти. Убедитесь, что они называются в точности так: ENMUSIC, ENSTORY, ENCUSTOM, RUMUSIC, RUSTORY, RUCUSTOM.
- Убедитесь, что винтик, закрывающий слот карты памяти, всегда плотно завинчен.

# **Внимание!**

- 1. Пожалуйста, тщательно прочтите всю инструкцию.
- 2. Я не водонепроницаемый. Не погружайте меня в воду или иную жидкость, даже если очень хочется. Это может привести к повреждению и поражению электрическим током.
- 3. Берегите меня от прямых солнечных лучей, высоких температур и любого другого сильного воздействия.
- 4. Не используйте меня, если во мне есть неполадки или я каким-либо образом повреждён.
- 5. Используйте меня только по назначению.
- 6. Цвета головы и тела могут немного отличаться.
- 7. Следите за тем, чтобы маленькие детали не стали причиной удушения.
- 8. Сохраняйте упаковку и инструкцию, так как они содержат важную информацию.

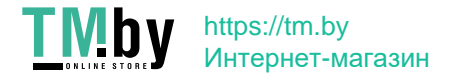

# ТЕХНИЧЕСКОЕ ОБСЛУЖИВАНИЕ

- Меня можно протирать неагрессивными, неабразивными чистящими средствами для дома и дезинфицирующими средствами.
- Абразивные чистящие средства поцарапают мою поверхность.
- Не помещайте меня в жидкости, так как это мне не нравится и может повредить мои компоненты.

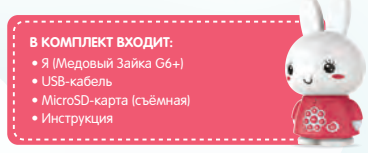

**В каждом зайчике alilo вы найдёте предзаписанные сказки и песенки (рус. и англ.)**

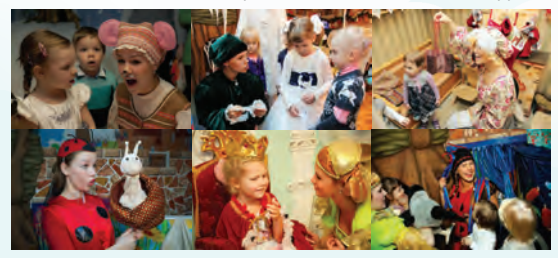

Я буду петь вам добрые и весёлые песенки В. Я. Шаинского: Улыбка, Облака, Крокодил Гена, Мамонтёнок, Чебурашка. А также рассказывать поучительные сказки голосами настоящих актрис Дарьи Корнышевой (Сказкин Дом) и Ольги Донец (Сказкин Дом, KUKFO).

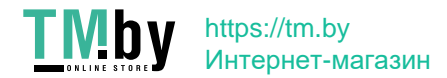

# Посмотрите ВИДЕОИНСТРУКцИю:

Говорят, что люди не любят читать. Поэтому я снялся в небольшом видео, посмотрев которое, вы поймёте, как я работаю. И не нужно ничего читать!

P.S. На самом деле, читать – это здорово. Просто читать инструкции бывает скучно.

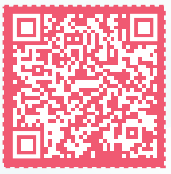

www.alilo-bunny.ru/g6

**ЧТОБЫ УЗНАТЬ ОБО МНЕ БОЛЬШЕ, ЗАДАТЬ ВОПРОС ИЛИ ПОЧИТАТЬ ОТЗЫВЫ, ЗАХОДИТЕ НА МОЙ САЙТ ALILO-BUNNY.RU ИЛИ В СОЦСЕТИ:**

**alilo\_russia alilo\_russia alilo.russia**

Делитесь советами и отзывами, Я ЧИТАЮ ИХ ВСЕ И ЧАСТО дарЮ подарки! ИСПОЛЬЗУЯ ХЕШТЕГ  $\mathbb{C}$ 

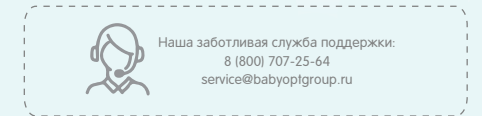

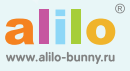

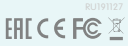

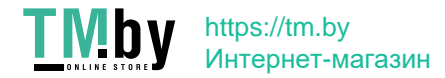